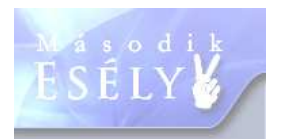

# **Linux operációs rendszer története**

A Linux, ugyanúgy, mint a Windows, operációs rendszer. Olyan program, amely egyszerűen csak működteti a gépet. A kettő között mégis óriási különbség van, és ez a különbség főleg származásukból ered.

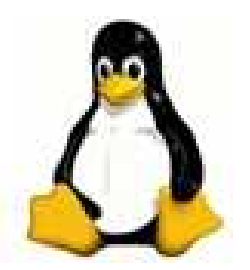

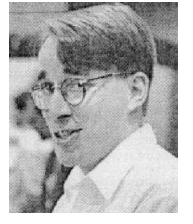

Bill Gates és csapata a Windows-t üzleti céllal, a PC vásárlók piacát megcélozva, és az Apple Lisa nevű programját "nézegetve" feilesztette ki. Linus Torvalds (balra) a Minix nevű ingyenes, szabad forrású operációs rendszerből indult ki, és diákos lendülettel nekilátott, hogy jobbat csináljon. Az első Windows lassú volt, drága, és tele volt hibával. Az első Linux, ami felkerült a netre, épphogy működött, egy lemezmeghajtót kezelt, tele volt hibával, de ingyen volt, és az írója felkért mindenkit, hogy ha akarja, fejlessze

tovább, persze továbbra is ingyen.

Ma a Windows még mindig drága, de jól használható, és csak a Linux hívei szerint van tele hibával. A Linux szervereken verhetetlen, stabil, még mindig ingyenes, szabadon felhasználható és fejleszthető.

### **A születés körülményei**

A Minix-et Andrew Tanenbaum professzor oktatási célokkal fejlesztette ki, ezért bárki megnézhette a forráskódot, hogy tanulhasson belőle. Ennél akart jobbat készíteni Linus. Tőle távol, Amerikában a Massachusetts Institute of Technology-nél dolgozott Richard M. Stalmann (jobbra), aki ugyancsak a szabad szoftverek híve volt. Véletlenül úgy alakult, hogy Linus egy rendszermagot készített, Richard

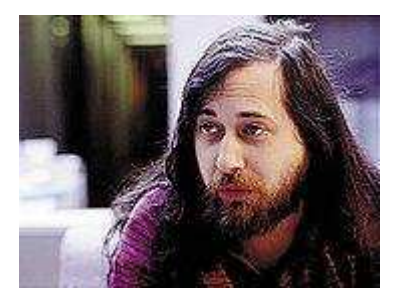

pedig egy héjat (ami a rendszermag kiegészítője), amit ő GNU-nak nevezett. Linus a kettőből hozta létre a Linuxot, amit így helyesen GNU/Linux-nak kellene hívni. 1991-ben tette fel az Internetre, hogy mások is dolgozhassanak rajta, és ilyenek az idő múlásával egyre többen akadtak.

### **A fontosabb állomások**

Bár a program viharosan fejlődött, 1994 előtt Linus nem engedte egyik új változatot sem 1.0-nak hívni, mert úgy látta, hogy még nem teljesítik a POSIX (UNIX szabvány) elvárásait. 1994-ben jött ki az 1.0.0-ás verzió, és ettől kezdve minden verziót 3 szám jelöl. Az első a nagyobb fejlesztéseket takarja, a második, ha páros, akkor stabil, ha páratlan, akkor fejlesztés alatt álló rendszert jelöl, a harmadik az apróbb változásokat jelenti. Így elérték, hogy mindenki a neki megfelelő verzióhoz jusson: aki használni akarta, az páros, aki fejleszteni, az páratlan középső számút töltött le.

1996-tól a Linux modul rendszerűvé vált. Ennek az volt a lényege, hogy a rendszer kis terjedelmű modulokra volt szétdarabolva, és mindig csak az a rész töltődött be a memóriába, amelyikre szükség volt. Így, bár a Linux egyre terebélyesedett, mégis gyorsabb lett, és kisebb memória igényű, mint az előző verziók.

Az ekkor szárnyait bontogató internetes ipar hamar felfedezte magának a Linuxot: ez pedig jelentős részben az Apache webkiszolgáló alkalmazásnak köszönhető. Az Apache első publikus kiadása 1995. áprilisában jelent meg, és egy év sem kellett ahhoz, hogy piacvezető

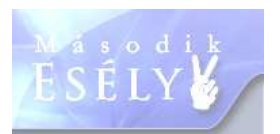

szerepet szerezzen, amelyet azóta is őriz. Szintén 1995-ben indult el a MySQL fejlesztése, amely a legkedveltebb adatbázis-kezelő alkalmazás a webes felhasználás területén. A Linux, Apache és MySQL alkotta kombináció (LAMP) pedig hamarosan fogalommá vált. A 90-es évek második felétől a szervereken szinte kizárólag UNIX, ezen belül is főleg Linux futott. A kérdés az volt, hogy a személyi számítógépek területén lesz-e kihívója a Microsoftnak?

Ekkoriban indult el talán a két legfontosabb projekt, ami közelebb hozta ezt a célt: a Gnome és KDE fejlesztése Ezek sok-sok kényelmi, és esztétikai elemmel gazdagították a Linuxot. 1996. februárjában megjelent a Gnome-hoz sok szálon kötődő Gimp grafikai program első kiadása, 1998 januárjában megnyitották a Netscape forráskódját (ami a mai Firefox alapjául szolgált), 2000-ben kiadták a StarOffice forráskódját (amiből később az OpenOffice.org lett), a korábban vezető szerepet betöltő, magyar gyökerekkel rendelkező MPlayer multimédia lejátszó fejlesztése szintén 2000-ben kezdődött meg.

A Linux ekkoriban (2000-2004) a kísérletező kedvű, lelkes felhasználók operációs rendszere volt. Már nem igényelt különösebb előképzettséget, az azonban elkerülhetetlen volt, hogy a felhasználó időnként elmerüljön a konzol (A DOS ablakhoz hasonló parancssoros felület) rejtelmeiben. Így menet közben rengeteget lehetett tanulni - aki azonban nem volt erre hajlandó, az nem igazán boldogult a rendszerrel.

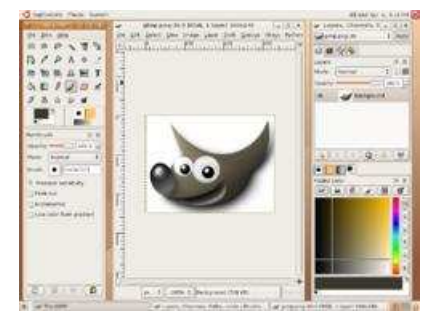

2004. októberében jelent meg az Ubuntu első kiadása. Az Ubuntu így fogalmazta meg célját: "Linux emberi lények számára". Vagyis a cél az volt, hogy egy olyan operációs rendszert alkossanak, amivel azok is boldogulnak, akik egyszerűen csak használni szeretnék a számítógépet, de egyáltalán nem áll szándékukban különösebben elmélyedni a működésének rejtelmeiben.

Linusra visszatérve még annyit, hogy máig ő fogja össze és koordinálja a fejlesztéseket. Amikor a 0.01-et megírta, biztosan nem gondolta, hogy a programozási munka eltörpül

majd a lelkes programozók munkái tömegének feldolgozásához képest.

# **Disztribúciók**

Ez a szó tulajdonképpen szétosztást jelent magyarra fordítva, itt a Linuxban pedig talán a fajta a legkifejezőbb. Mindegyik Linux, mindegyik stabil, de mindegyik kicsit más. Legismertebb magyar disztribúciók: blackPanther OS, Blackware Os, Frugalware, LiveDosGames, SuliX, Susie, UHU-Linux

Legismertebb külföldi disztribúciók: SuSe, Red Hat, Debian, Slackware, Mandriva,

# **Linux kontra Windows**

1. A fő különbség a licensz. A Windows kiköti, hogy hány gépre lehet telepíteni a megvásárolt terméket, és visszafejteni még hibajavítás címén is tilos. Ezzel szemben a Linux szabadon letölthető, korlátlanul telepíthető és fejleszthető. 2. Telepítés és használat. A Windows minden

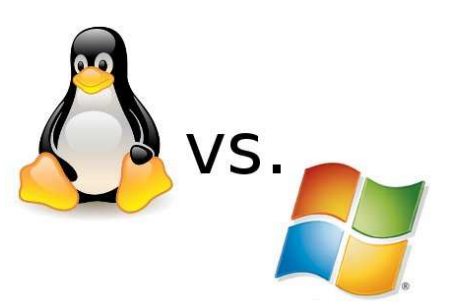

szempontból a nem szakértő felhasználók tömegeit célozta meg. A telepítéskor mindent fölismer, beállít, az ember már unja a sok "Tovább" gombot nyomogatni. A felhasználás hasonlóképpen egyszerű. A Linux sokáig a számítógép guruk területe volt, akik rangon

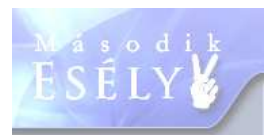

alulinak tartották Windows-on dolgozni. A kevésbé szakértők egy telepítésnél bizony sokszor megakadtak, és a használat közben is széttárták a karjukat egy ilyen tanácstól: "megy az a CD meghajtó, csak föl kell mountolni!".

3. Stabilitás: Ez a Linux hívők vesszőparipája. Kb. a Windows98-ig teljesen igazuk volt. A Linux sokkal stabilabb volt a Windows-nál. Saját tapasztalatból mondom, azóta nem sok különbséget látok a kettő között. Nekem az XP is megbízható, és a feleségem a SuSe 9.0-át is le tudta fagyasztani (fogalmam sincs, hogy csinálta!).

4. Szerverek, és munkaállomások: Tény, hogy a Linux szervereken nagyon erős, és az is tény, hogy a Windows a kliens gépeken egyeduralkodó. Manapság a kettő konvergál: A Linux megpróbál PC-n is kényelmes és jó lenni, a Windows pedig szeretne minél nagyobbat szakítani a szerverek tortájából is. Mai szemmel, ez utóbbira nem sok esélyt látok. Az, hogy a Linux ingyenes, és tökéletesen működik, a legjobb szerver operációs rendszerré teszi. Az Internet gerincét adó webszerverek túlnyomó többsége Linuxos, de a munkahelyeken, irodákban is a legtöbb kiszolgáló, (amiről a dolgozók sokszor nem is tudnak) Linuxot használ.

5. Biztonság: A programhibák javítása terén a Linux sokkal jobb, és ez a szisztémából következik. Ahogy fölmerül egy hiba, a nyílt forráskód és a rengeteg fejlesztő biztosítja a hiba gyors kijavítását (maximum hetek alatt). A Windows nehézkesebb és a programozói csapat sem akkora, mint a Linuxnál. Ők 6-12 havonta adnak ki egy-egy szerviz packot, közben néha egy-egy frissítést.

A fájlrendszer sem egyforma, a Linux védettebb. Ott minden fájlnak van létrehozója, tulajdonosa, csoportja, és persze vannak a többiek. Be lehet állítani, hogy ki mire kap jogosultságot. A Windowsnál ilyen nincs. Amit látok, azt akár törölhetem is, legfeljebb figyelmeztet, hogy írásvédett, de a végén megcsinálja. Kevesen tudják, hogy a Linux éppen ezért védettebb a vírusok ellen is, mivel a vírusnak egyáltalán nincs írási joga a fájlokhoz.

6. Frissítés: A fő különbség, hogy a Windows az Update funkcióval csak a Microsoft-os programokat frissíti, míg a Linux az összes telepített programot is. (Mennyivel kényelmesebb!)

# Felhasználói programok:

Elmondható, hogy a mai világban, már minden olyan az átlagos felhasználó igényeit kielégítő program megtalálható Linux platformra amit Windows alatt már megismertünk. A legelterjedtebb MS Office alternatívája az Open Office irodai programcsomag. Mely a következő alkalmazásokat tartalmazza: szövegszerkesztő, táblázatkezelő, prezentációkészítő, a BASE névű adatbázis-kezelő, rajzoló- és egyenletszerkesztő, teljes PDF támogatás. Alkalmas az elterjedt irodai szoftverek által készített dokumentumok kezelésére: Microsoft Word 95/97/2000, Excel 5.0/95/97/2000, PowerPoint 97/2000, stb. Valamint használhatjuk HTML-szerkesztésre is. A böngésző programok között megtalálhatjuk a Firefox és az Opera programokat is. Számos professzionális képszerkesztő pl. GIMP érhető el. Nem kell lemondanunk a DVD nézésről sem, VLC és az Mplayer nemcsak dvd-t de minden fájlformátumot lejátszik.

### **Gondoltad volna?**

Miért nem játszik le az Ubuntu (és a többi disztribúció) MP3 fájlokat? Ez a formátum szabadalommal védett, zárt formátum, így alapesetben a használatért fizetnie kell az embernek. Azonban létezik egy másik formátum, amely nyílt és egyre terjedőben van, ez pedig az Ogg, amelynek van videó és hang része, valamint tömörített és tömörítetlen formátuma is.